## **GDBデバッガが突然起動しなくなったら**

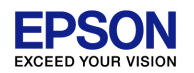

## デバッガの起動・終了を繰り返していると、ごくまれに[Console]ビューに以下のエラーが表 示されデバッガが起動しなくなることがあります。

Debugger is in operation. Please terminate the debugger.

この場合、■[Terminate]ボタンを押してデバッガを終了させてください。 それでも終了しない場合は、[Ctrl]+[Alt]+[Del]キーを押してタスクマネージャーを起動 し、プロセスタブから、gdb.exeを選択、[プロセスの終了(E)]ボタンで終了させてください。

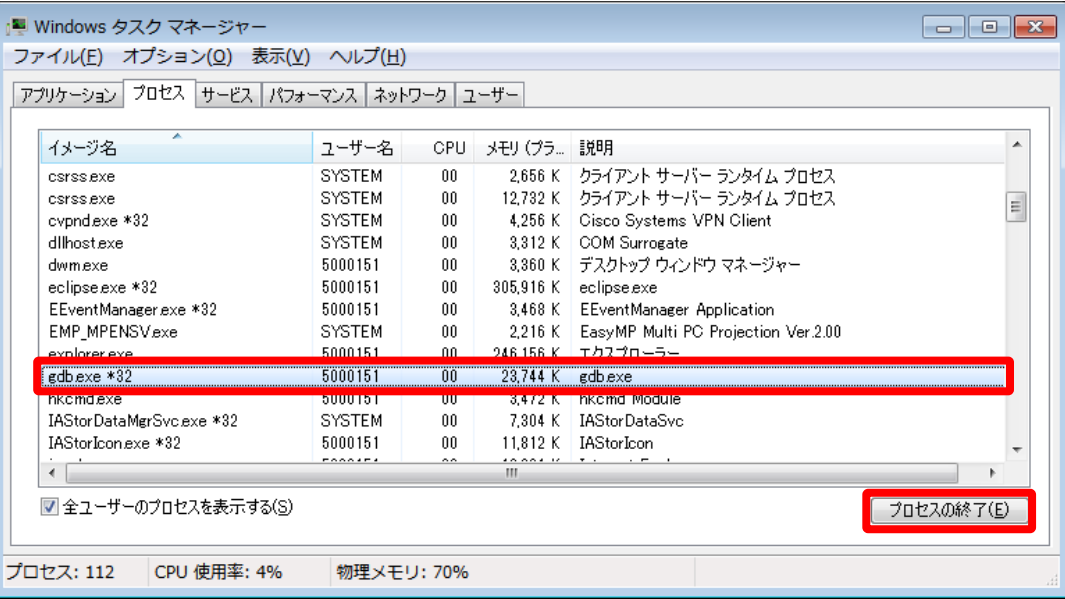